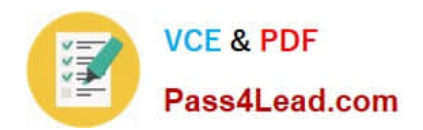

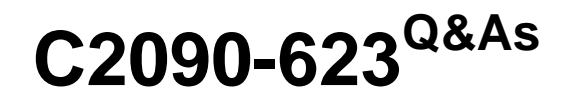

IBM Cognos Analytics Administrator V11

# **Pass IBM C2090-623 Exam with 100% Guarantee**

Free Download Real Questions & Answers **PDF** and **VCE** file from:

**https://www.pass4lead.com/c2090-623.html**

100% Passing Guarantee 100% Money Back Assurance

Following Questions and Answers are all new published by IBM Official Exam Center

**C** Instant Download After Purchase

**83 100% Money Back Guarantee** 

- 365 Days Free Update
- 800,000+ Satisfied Customers  $603$

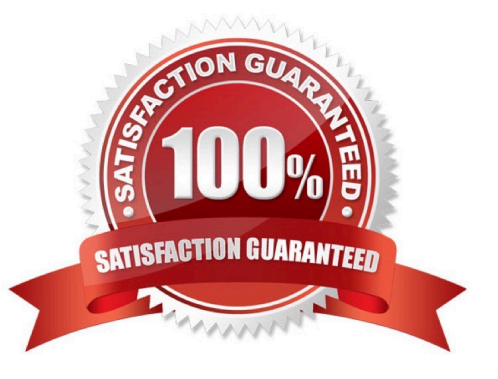

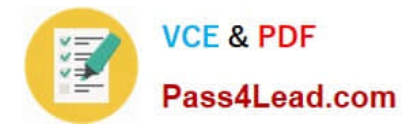

### **QUESTION 1**

An administrator is managing authentication namespaces and needs to delete a namespace. Which statement is true?

A. To recreate a namespace that was previously deleted in IBM Cognos Configuration, a unique ID must be used.

B. After a namespace has been deleted in IBM Cognos Configuration, it no longer appears in the directory tool.

C. An inactive namespace in the directory tool is one that was configured, but later deleted in IBM Cognos Configuration.

D. If a namespace is deleted in IBM Cognos Configuration and is no longer required, any authenticated member of the namespace can delete in permanently in the directory tool.

Correct Answer: D

When you delete a namespace, you can no longer log on to the namespace. Security data for the namespace remains in Content Manager until you permanently delete it in the portal. References: https://www.ibm.com/support/knowledgece nter/en/SSEP7J\_11.0.0/com.ibm.swg.ba.cognos.inst\_cr\_winux.doc/t\_deleteanauthenticationprovider.html

### **QUESTION 2**

A user needs to create a data module that uses a datasource named MyDatabase. What actions must be taken to enable the user to access this datasource?

A. Using Manage, click on Data servers, click on + and choose the appropriate database type, name the connection "MyDatabase" and supply the appropriate connection details to connect to the data source.

B. Using New, click on Data Module, select Data servers, click on the + to add a new data server, choose the appropriate database type, name the connection "MyDatabase" and supply the appropriate connection details to connect to the data source.

C. Using Manage, click on Administration console, then click on "New Data Source" within the Data Source Connections option under the Configuration tab. Select the appropriate database type, name the data source "MyDatabase" and supply the appropriate connection details to connect to the data source.

D. Using Manage, click on Administration console, then click on "New Data Server" within the Data Source Connections option under the Configuration tab. Select the appropriate database type, name the data source "MyDatabase" and supply the appropriate connection details to connect to the data source.

Correct Answer: C

You can combine multiple sources into one data module. After you add a source, click Add sources (Add a data source.) in Selected sources to add another source. References: https://www.ibm.com/support/knowledgecenter/en/SSEP7J\_11. 0.0/com.ibm.swg.ba.cognos.ca\_mdlg.doc/c\_data\_modules.html

### **QUESTION 3**

An administrator needs to add users from multiple authentication providers to a single role. What needs to be done?

A. Log on to each of the namespaces before starting.

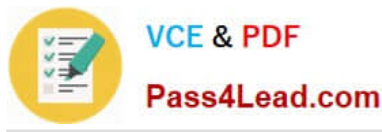

- B. Add external namespaces to the Cognos namespace manually.
- C. Add the users to a Cognos group, then add the group to the Cognos role.
- D. Import the users to the Cognos namespace first, then add the users to the Cognos role.

Correct Answer: B

In the Cognos Analytics user interface, authentication providers are represented by namespaces. Cognos Analytics supports the following types of authentication providers: Active Directory Custom Java Provider IBM Cognos Series 7 LDAP OpenID Connect SAP SiteMinder

Authentication providers are configured in IBM Cognos Configuration, under the Security > Authentication category. After the provider namespace is added there, and the IBM Cognos service is restarted, the namespace name is displayed in Manage > Accounts, and users can log on to Cognos Analytics using that namespace.

References: https://www.ibm.com/support/knowledgecenter/en/SSEP7J\_11.0.0/com.ibm.swg.ba.cognos.ag\_manage.do c/c\_ca\_external\_namespaces.html

### **QUESTION 4**

In a multi-server environment, an administrator wants to ensure that items in the Content Manager Cache service are revalidated every thirty seconds. Which option would accomplish this?

A. Set the memory limit of the Content Manager Cache service to 30000.

B. Set the DISP.contentManagerCacheService.accountInactivityTimer property to 30000.

C. Set the DISP.contentManagerCacheService.cacheValidatorTimetoLive property to 30000.

D. Set the DISP.contentManagerCacheService.cacheValidatorTimetoLinger property to 30000.

Correct Answer: C

ValidatorTimetoLive determines how long data objects remain in the cache. After the Validator timer expires objects are considered Invalid and have to be fetched from Cm again. Value is in ms, and default is 900000.

References: https://www.slideshare.net/barnaby1502/cognos-technical-super-session-2012, page 11

### **QUESTION 5**

A report author gets the following error message:

"An error has occurred. Please contact your administrator. The complete error has been logged by CAF with SecureErrorID:2004-05-25-15:44:11.296-#9."

How can the administrator get the complete error message?

- A. Open the cogerror.log file using a text editor.
- B. Open the cogserver.log file using a text editor.
- C. Run the user report errors audit report from the samples Audit package.

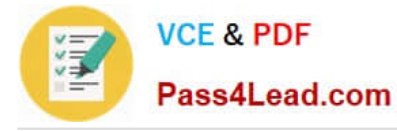

D. Run the user session details audit report from the samples Audit package.

Correct Answer: B

To find out about the actual error though an administrator with file access to the server log (cogserver.log) will need to search that log for the SecureErrorID given in the on-screen message. References: http://www-01.ibm.com/support/docview.wss?uid=swg21344157

[C2090-623 PDF Dumps](https://www.pass4lead.com/c2090-623.html) [C2090-623 Study Guide](https://www.pass4lead.com/c2090-623.html) [C2090-623 Exam Questions](https://www.pass4lead.com/c2090-623.html)

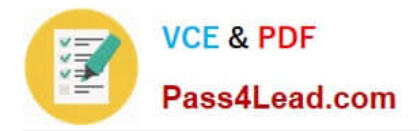

To Read the Whole Q&As, please purchase the Complete Version from Our website.

# **Try our product !**

100% Guaranteed Success 100% Money Back Guarantee 365 Days Free Update Instant Download After Purchase 24x7 Customer Support Average 99.9% Success Rate More than 800,000 Satisfied Customers Worldwide Multi-Platform capabilities - Windows, Mac, Android, iPhone, iPod, iPad, Kindle

We provide exam PDF and VCE of Cisco, Microsoft, IBM, CompTIA, Oracle and other IT Certifications. You can view Vendor list of All Certification Exams offered:

### https://www.pass4lead.com/allproducts

## **Need Help**

Please provide as much detail as possible so we can best assist you. To update a previously submitted ticket:

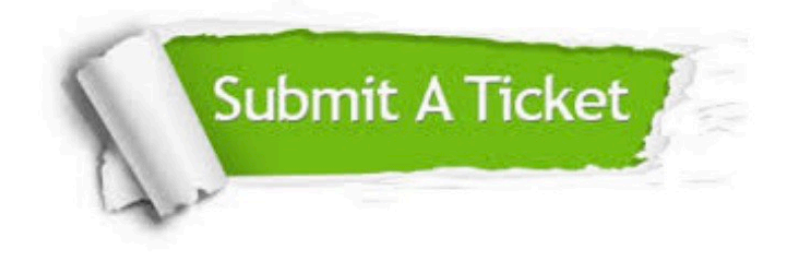

#### **One Year Free Update**

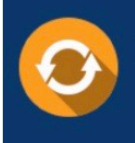

Free update is available within One fear after your purchase. After One Year, you will get 50% discounts for updating. And we are proud to .<br>poast a 24/7 efficient Customer Support system via Email

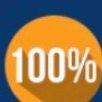

**Money Back Guarantee** 

To ensure that you are spending on quality products, we provide 100% money back guarantee for 30 days from the date of purchase

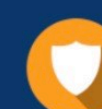

#### **Security & Privacy**

We respect customer privacy. We use McAfee's security service to provide you with utmost security for vour personal information & peace of mind.

Any charges made through this site will appear as Global Simulators Limited. All trademarks are the property of their respective owners. Copyright © pass4lead, All Rights Reserved.